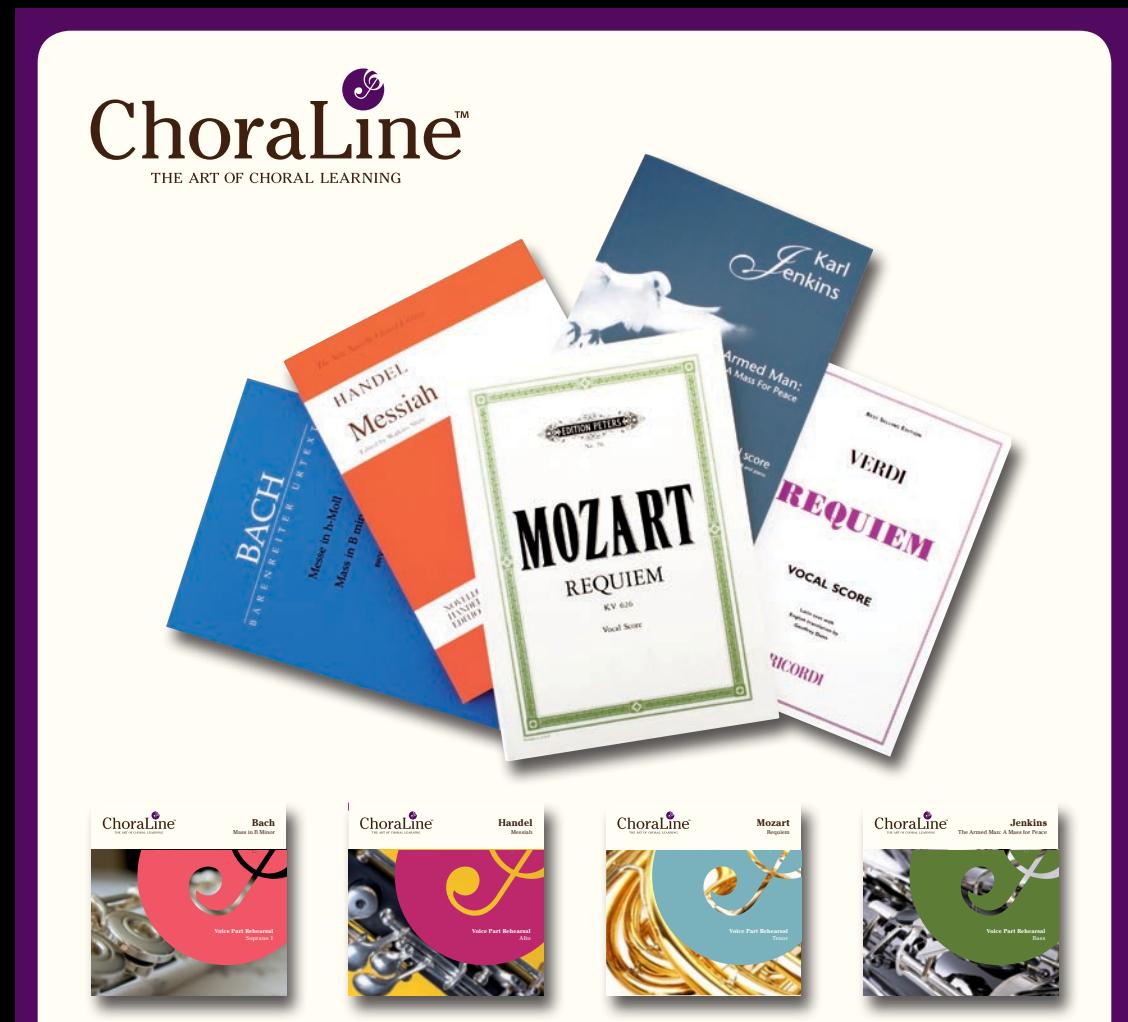

# Learning Your Voice Part

## **You will need:**

- your ChoraLine Rehearsal CD
- your Vocal Score
- $\bullet$  a pencil
- $\bullet$  a highlighter pen
- $\bullet$  a quiet comfortable place to rehearse

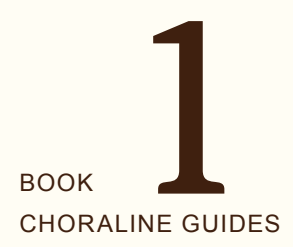

#### CHORALINE GUIDES - BOOK 1 | **learning your voice part Introduction | Step-by-step guide**

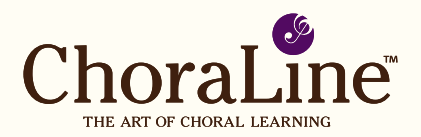

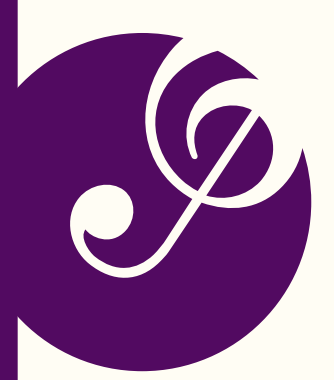

## **INTRODUCTION**

memorise their vocal lines and practise<br>between choir rehearsals. On your ChoraLine helpful instruction in the form of **count-ins** ChoraLine recordings are learning tools, specifically created to help choral singers memorise their vocal lines and practise CD you will hear a synthetic reconstruction of the music at a neutral **tempo**<sup>1</sup> and **dynamic**, featuring a voice-over that provides and **entry cues**.

Pantone 8623 (Metallic)

and pronunciation, are therefore left to the<br>discretion of vour choirmaster of a corresponding orchestral<br>
Pantone The Soprano discutive is  $\mathsf{P}$ to play the vocal lines, for added clarity and represented by the sound of solo flute. Alto is re previse a normalise more y multiple benefits.<br>regarding nuances of performance, language Pandana <sub>261</sub> Panton **Pantone 7401 EC - use 15 of the 1401 EC - use 15 of your choirmaster.** Pantone 1785 EC - soprano to provide a wordless **melody line**. Decisions represented by the oboe, Tenor by the French each voice part, represented in the foreground A specific ChoraLine CD has been created for by the sound of a corresponding orchestral instrument; on the Soprano disc, this is horn, and Bass by the bassoon. Orchestral instruments, rather than real voices, are used

You can turn the volume of your part up or ChoraLine recordings have been created in stereo sound, with your voice part played separately through the left-hand speaker. down to suit.

**bar numbers** have been stated on the sections, allowing you to skip some passages and repeat others. Longer passages have On the track listing the work is divided into been subdivided, and in such cases **track listing**.

explains how to make the most effective use in your car or portable CD player. To get the y the French<br>Prehestral most benefit from ChoraLine recordings we Pantone 1785 EC - soprano of your ChoraLine rehearsal CD. mode behead from oncreasing recordings with the comfort of home, but can also be used the score. The following step-by-step guide

 $\bullet$   $\vee$   $\vee$ 

 $\bullet$   $\vee$   $\bullet$   $\bullet$ 

Pantone 7496 EC - bass

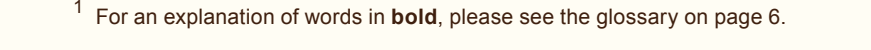

Pantone 7433 EC - alto

 $\sim$ 

 $\bullet$   $\vee$   $\vee$   $\bullet$ 

Pantone 7496 EC - bass

Pantone 5493 EC - tenor

 $\bullet$   $\vee$   $\bullet$   $\bullet$   $\vee$   $\bullet$ 

 $\bullet$   $\gamma$   $\rightarrow$   $\bullet$ 

Pantone 5493 EC - tenor

Pantone 7433 EC - alto

Pantone 1785 EC - soprano

Pantone 261 EC

Pantone 8623 (Metallic)

Pantone 7445 EC - alto 2

Pantone 693 EC - soprano 2

Pantone 7401 EC - use 15% tint on all backgrounds

Pantone 7445 EC - alto 2

Pantone 7496 EC - bass

 $\bullet$   $\vee$   $\bullet$ 

Pantone 567 EC - bass 2

 $\mathbb{P}$   $\mathbb{P}$   $\mathbb{C}$ 

 $\mathcal{P}$ 

Pantone 1785 EC - soprano

Pantone 261 EC

Pantone 8623 (Metallic)

#### CHORALINE GUIDES - BOOK 1 | **learning your voice part Step-by-step guide | Glossary**

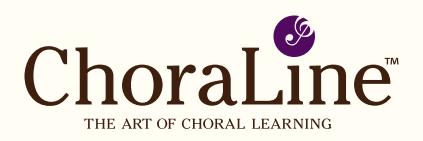

### **STEP- by- step guide**

Before you listen<br>to your ChoraLine<br>CD, give yourself<br>time to get acquainted with the to your ChoraLine CD, give yourself score. You may wish to read any introductory notes provided. Some people find it helpful to mark their vocal parts, either with a pencil cross to the left of every **stave**, or by striking though each stave with a highlighter pen.

#### This makes

it easier to follow the score, especially during fast passages.

Before singing<br>
along to your<br>
CD it's a good<br>
idea to do some vocal warmalong to your CD it's a good up exercises. Good posture is crucially important, so make sure you are sitting or standing comfortably without slouching, and your feet are evenly spaced.

The first time you<br>
play your ChoraLin<br>
CD it might be<br>
helpful to listen to the recording play your ChoraLine CD it might be in one continuous sitting whilst following the score. This will help you identify passages of difficulty which may need extra work. You can hum or sing along with the melody without the words at this stage.

To help you memorise your line and improve your sight-reading, count the **bars'** rests between entries, and pay particular attention to the **rhythm**. You can also turn up the volume on your left-hand speaker to focus more on your vocal line. As your confidence grows you can practise singing against the other parts unaided, by gradually turning down the volume on the left hand speaker.

It is important to rest your voice between sessions.

#### Try not to over-practice!

After you have<br>
listened to the<br>
complete work<br>
a number of times, you can listened to the complete work start to rehearse the work in smaller sections. Begin with the most difficult passages. Before rehearsing each section recite the text until you can confidently speak the words to the correct rhythm. Now you can play the corresponding section on the CD and sing along with the words. If you make a mistake, simply skip back on the CD and rehearse the section again.

Once you have<br>
mastered a difficult<br>
passage, rewind the<br>
CD and rehearse it in the context mastered a difficult passage, rewind the of the bars that precede and follow. This will help you learn how the music fits together.

Pitching the correct<br>
note at every entry<br>
can be tricky,<br>
even for the most experienced note at every entry can be tricky,

sight reader. You can use your ChoraLine CD to find a '**pitch cue**' which will help you do this more accurately. Begin by finding your vocal entry on the CD and sing your first note out loud. Keep this pitch in mind while you rewind the CD a short way and listen out for this note occurring elsewhere in the music. Once identified, mark this note with a pencil in your score and it will act as a reference for correctly pitching your entry.

We hope that by now you are well on your way to mastering your vocal part with ChoraLine. Practising little and often is the most effective way to memorise your music.

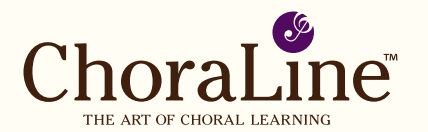

#### **GLOSSARY**

**Bar** - A measure containing a specific number of beats, specified by the time-signature.

**Bar line** - The vertical line on the stave which divides the music into bars.

**Bar numbers**- A number allocated to each bar of music in chronological sequence.

**Clef** - A symbol which usually appears on the left hand of every stave and specifies the range in pitch denoted by the lines and spaces.

**Count-ins** - A number of beats counted before a vocal entry, for instance 'one, two three and…'.

**Dynamics** - Varying levels of loud and soft, often indicated by 'hair pins' written within or under the staves, or by dynamic markings such as *P* for *piano* (quiet) and *F* for *forte* (loud).

**Entry cues** - Verbal signposts on the recording indicating voice entries, including count-ins.

**Melody** - A succession of musical notes, usually played or sung by one voice part or instrument.

**Pitch** - The highness or lowness of a note of the scale.

#### GLOSSARY continued

**Pitch cue** - A note played or sung by another instrument or voice in the bars preceding your vocal entry. Once identified, this acts as a reference for determining pitch.

**Rhythm** - The organization of sound into durations of time.

**Stave** - Also known as 'staff': most staves have five horizontal lines and four spaces denoting the separate degrees of the scale. Musical notes are placed on these lines and spaces to specify pitch.

**Tempo** - The speed of the music. In most works the tempo is indicated by a tempo marking, such as *Allegro* (quickly) or *Andante* (moderately slow) which will appear at the opening. In many works the tempo may change as the music progresses, and such changes are indicated by tempi markings such as *accelerando* (speed up) or *decelerando* (slow down).

**Time-signature** - A symbol specifying the number of beats in a bar, and the type of note value constituting one beat. Time signatures usually appear at the opening of the music after the key-signature. Changes in the time signature are indicated by a new time signature appearing on the stave.

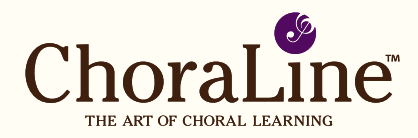

## GLOSSARY continued

**Track listing** - The list of the tracks as shown on your ChoraLine CD. You can use the forward and back buttons on your CD player to repeat tracks, or skip to the next one. You can also rewind and fast forward within a track to search for a particular place in the music.

**Key signature** - A group of symbols, usually occurring at the opening of the music, designating pitches to be raised or lowered by half a step. Changes of key are shown by a new key signature appearing on the stave.

> We aim to provide a high quality service.

Our full service commitment is outlined on our website.

**Music Dynamics Limited Bishops Leys Business Park, Butts Lane Woodmancote, Cheltenham GL52 9QH England, UK t 01242 679379 f 01242 679700 music@musicdynamics.co.uk Telephone orders 01242 679379 www.choraline.com**